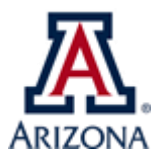

# **Name of BPG – UAccess PFDT Request Procedure Academic Administration 2024**

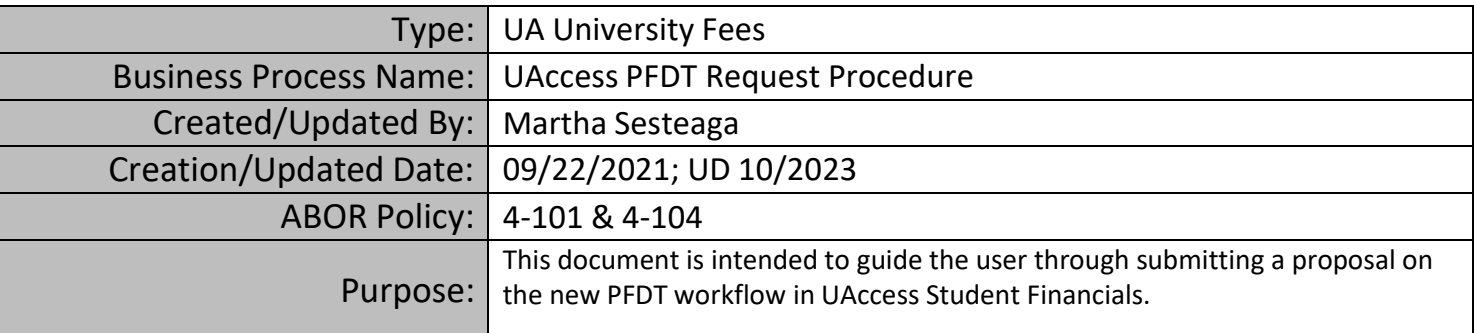

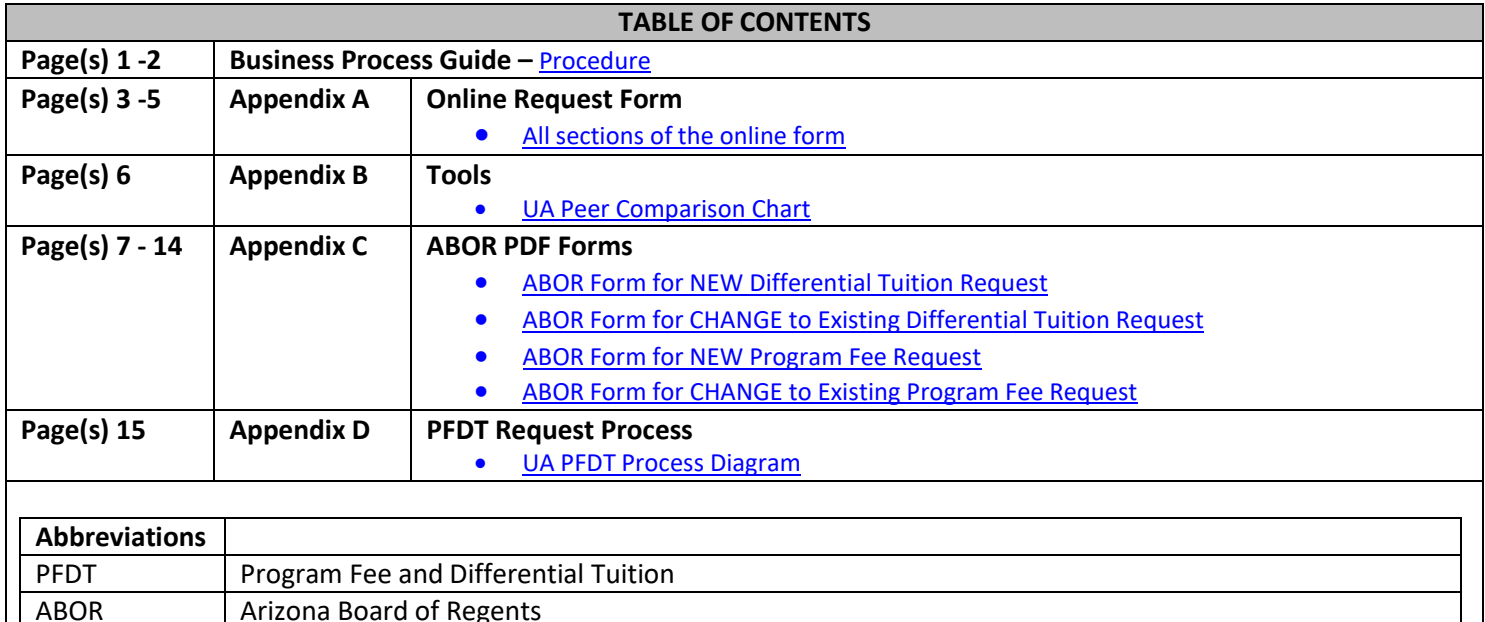

Before starting this process, you must have completed the student consultation and the UA Peer ComparisonChart for this request, as you will need to submit this information and supporting documentation in the online form.

**Procedure:**

- 1. Navigate to UAccess Student Administrative Staff
- access.arizona.edu > UAccess Student > Administrative Staff
	- a. Log in with your net ID.
	- b. Once at the landing page, navigate to the UA Prgm Fee and Diff Tuit Req page.
		- o **If you do not have access yet, you cannot see this page. To request access, follow the** *PFDT Requester Access Procedure* **on our [website.](https://academicadmin.arizona.edu/university-and-student-fees/forms-resources)**

2. Navigate to UA Prgm Fee and Diff Tuit Req page (open navigator)

Student Financials > Tuition and Fees > UA University Fees > UA Prgm Fee and Diff Tuit Req

- a. 2019-2020 was the first year we used the online workflow. If a prior proposal was approved after this year, the "find an existing value" tab might produce any results. Click on the "**Add a New Value**" tab.
- b. Click on Add. This will open the online form. See Appendix A to view the full online application per tab.

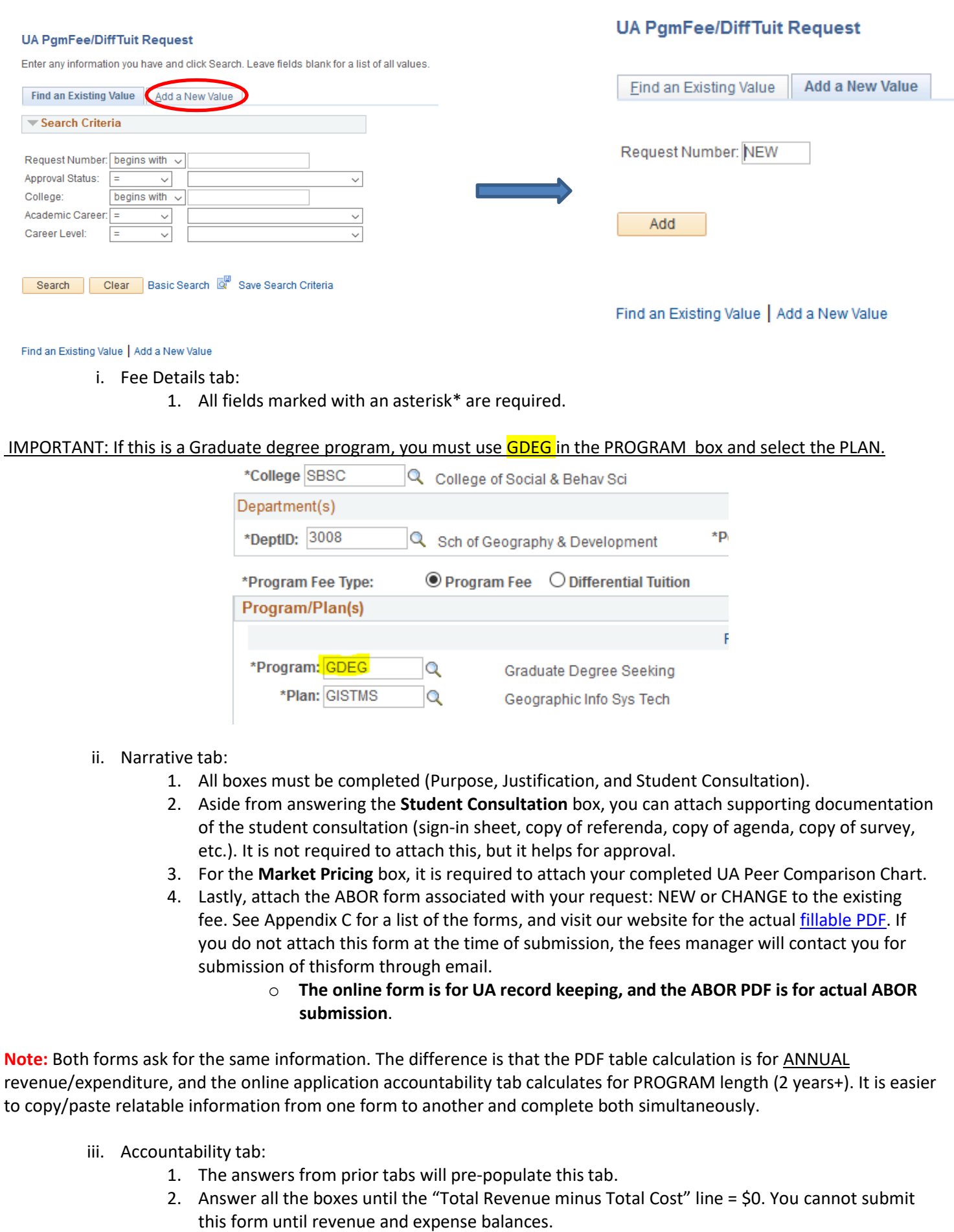

- 3. Explain other expenses if you answer anything other than \$0.
- c. If you do not have the requester role, you will get an error message:

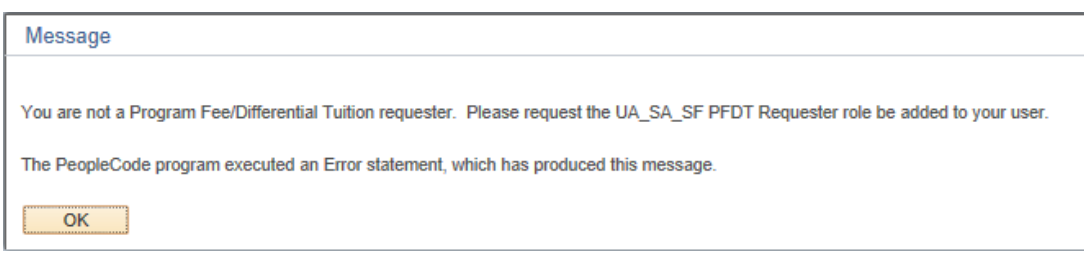

- o **To request access, follow the PFDT Requester Access Procedure on our [website.](https://academicadmin.arizona.edu/university-and-student-fees/forms-resources)**
- d. Once the form is submitted, the Office of the Provost will review the request and contact you if further information is needed. The final proposal will be submitted for ABOR review in February/March. The board meets in April for Tuition & Fees Setting. The fee decision will be notified to the requester aroundMay. For a diagram of the process, see Appendix D.

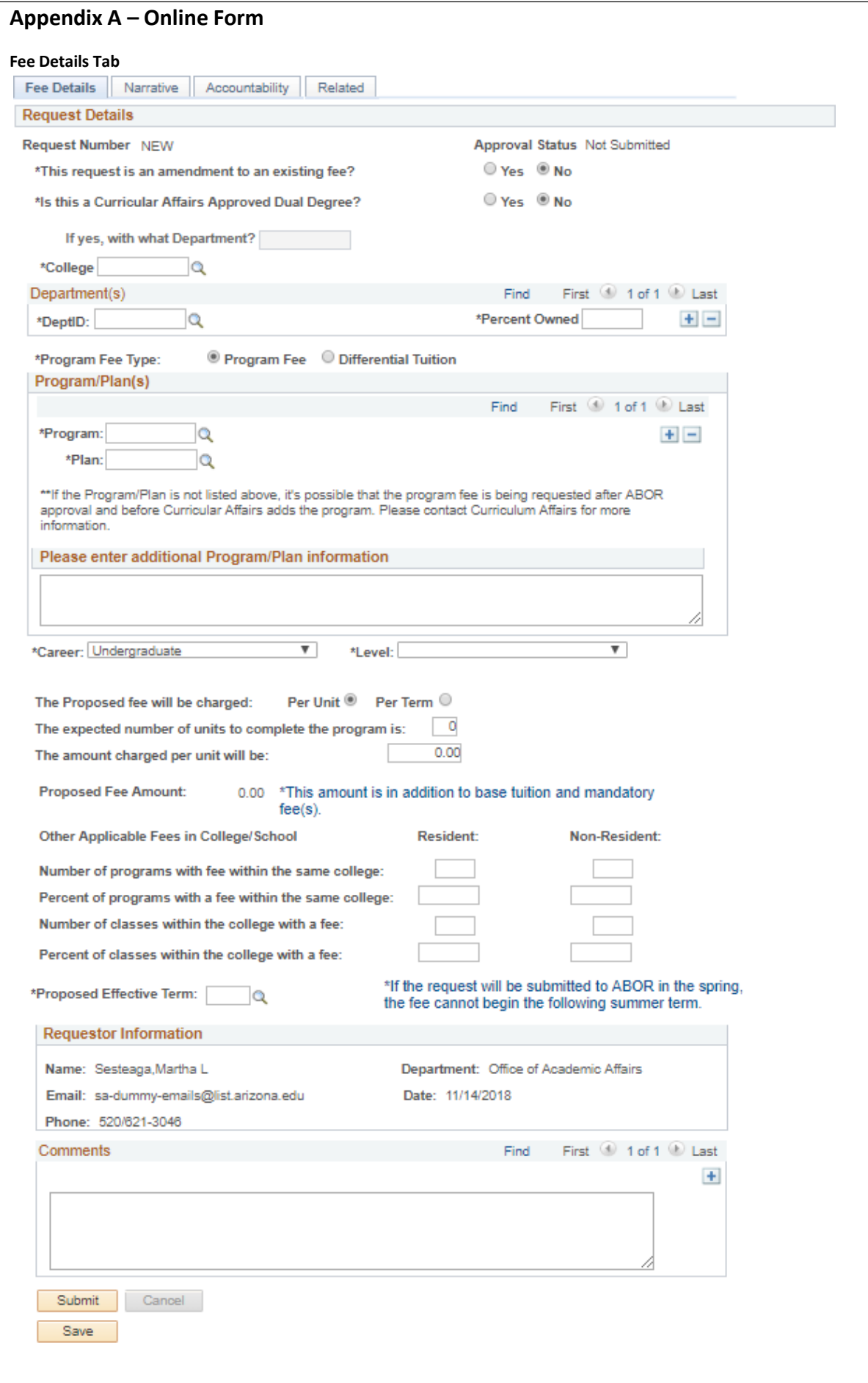

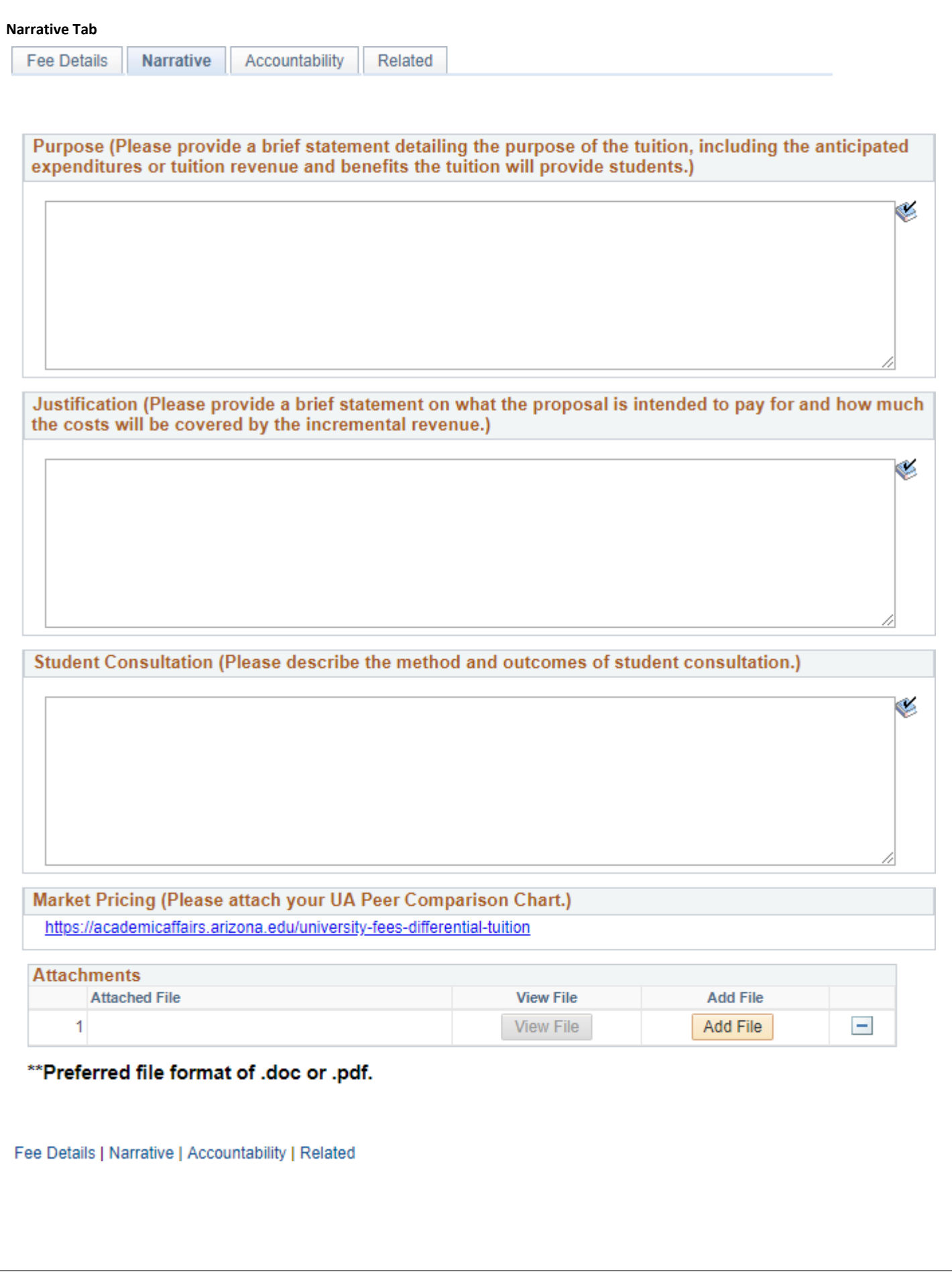

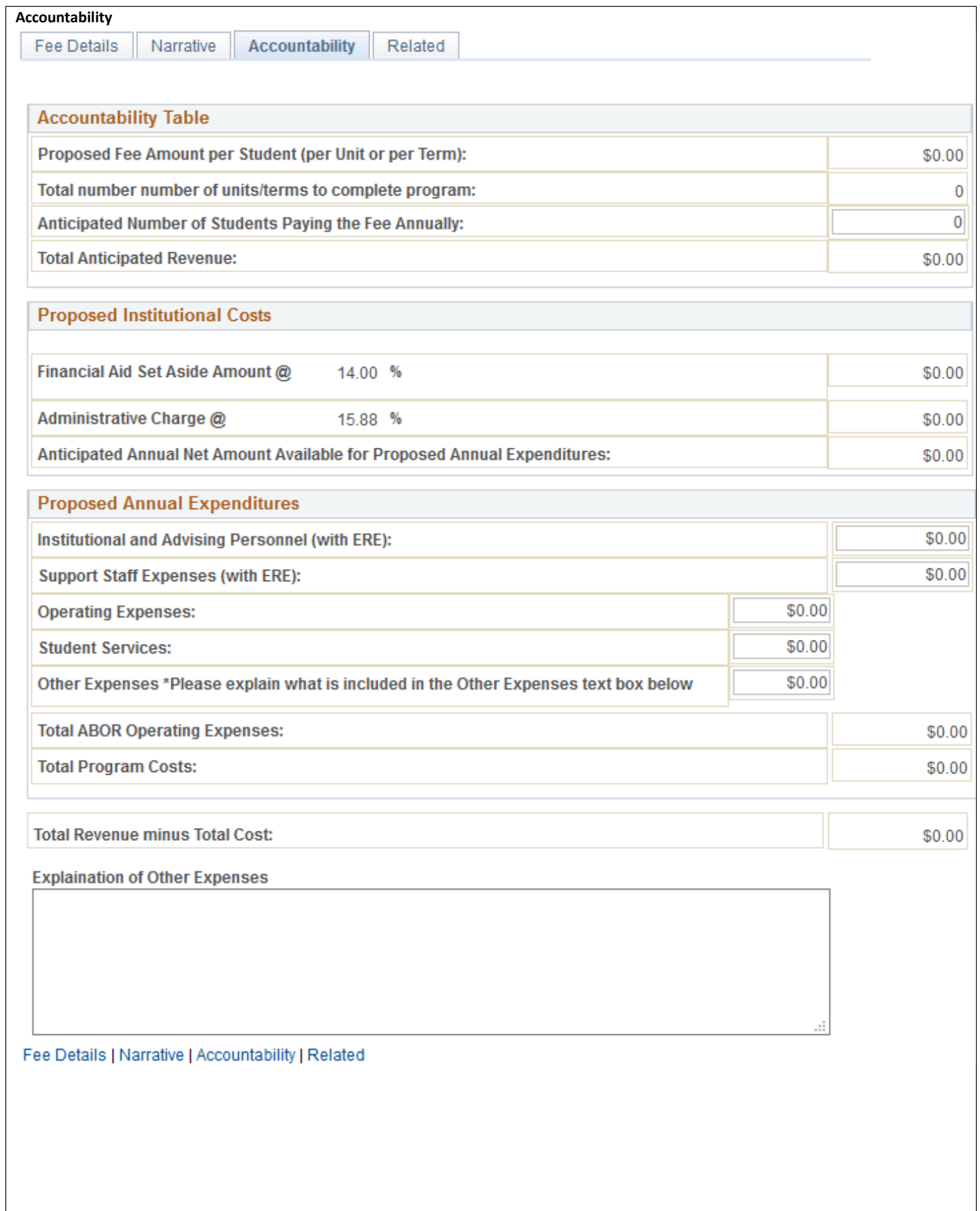

# **Appendix B – Tools**

**UA Peer Comparison Chart**

# **A.** THE UNIVERSITY

# 2021-2022 Tuition & Mandatory Fees with ABOR Peers

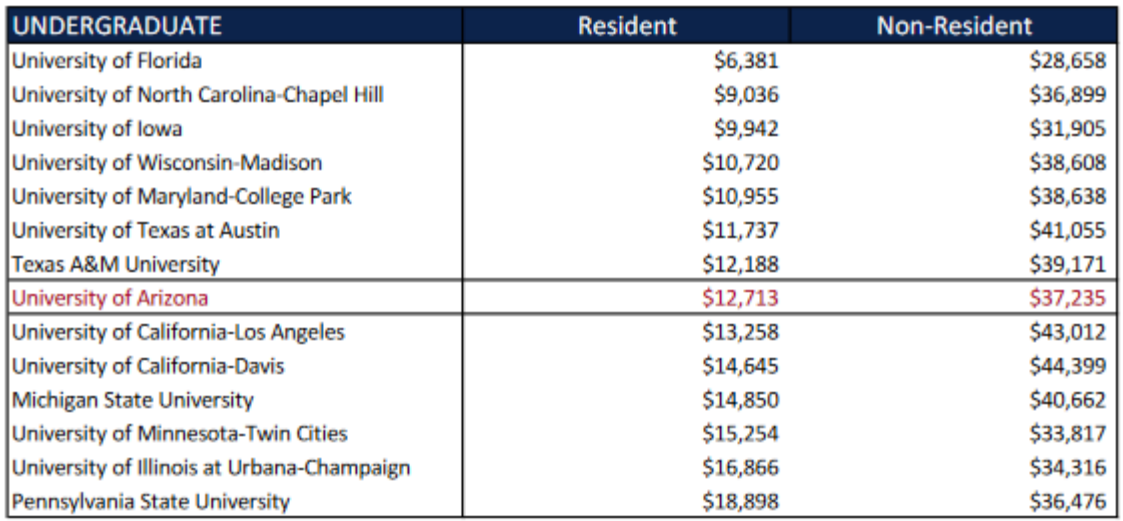

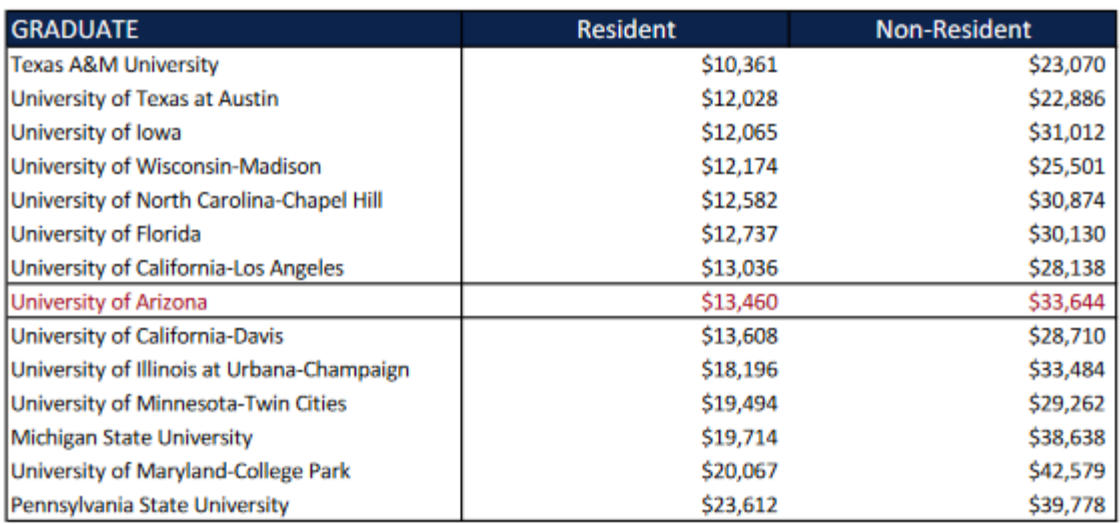

Source: Association of American Universities Data Exchange (AAUDE), Annual Academic Year Tuition & Required Fees survey

Note: Figures reflect tuition and mandatory fees for full-time students. Includes figures for ABOR peer institutions that have participated in the AAUDE Annual Academic Year Tuition & Required Fees survey as of 9/22/2021 (data not yet available for The Ohio State University or the University of Washington).

# **Appendix C – ABOR PDF Forms**

#### **ABOR Form for NEW Differential Tuition**

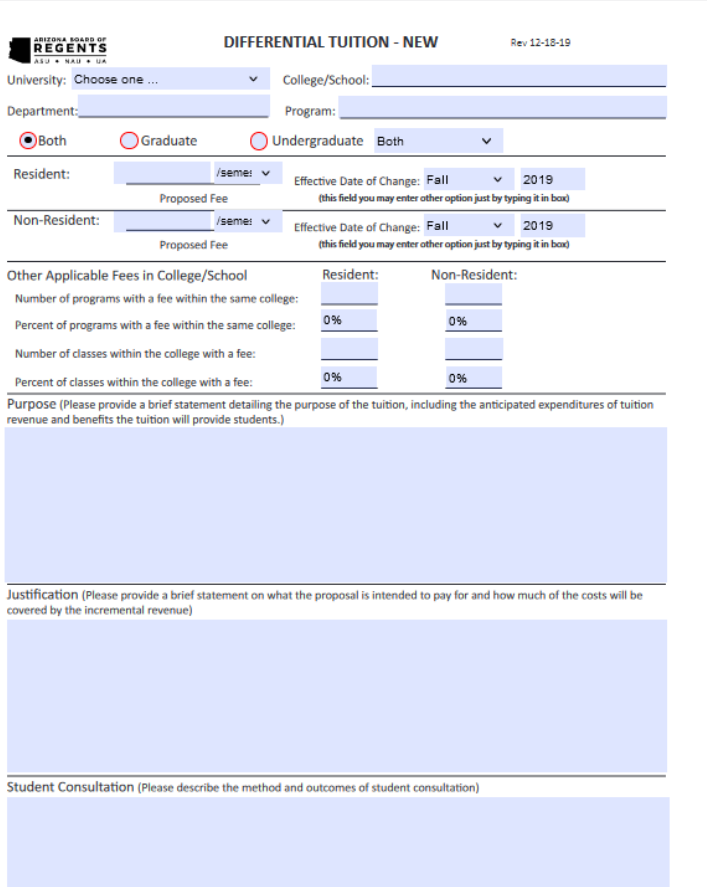

#### **MARKET PRICING**

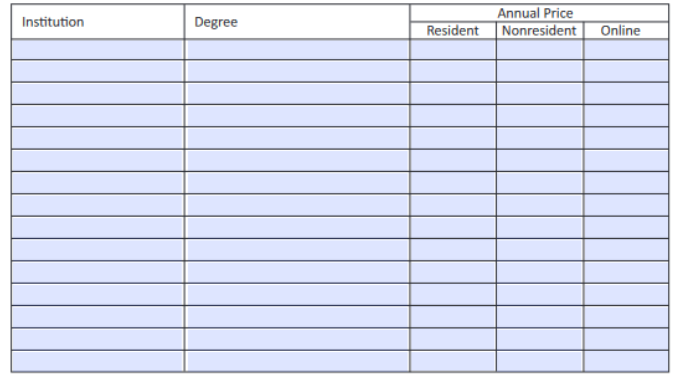

#### **BUDGET**

Financial Aid Set Aside (FSA) Amount: 0.0%

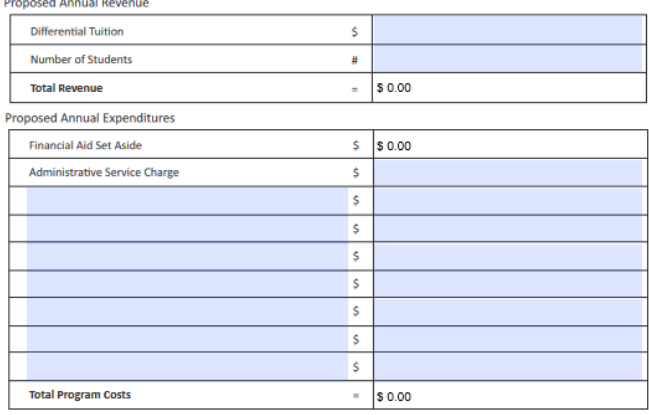

### **ABOR Form for CHANGE to Existing Differential Tuition**

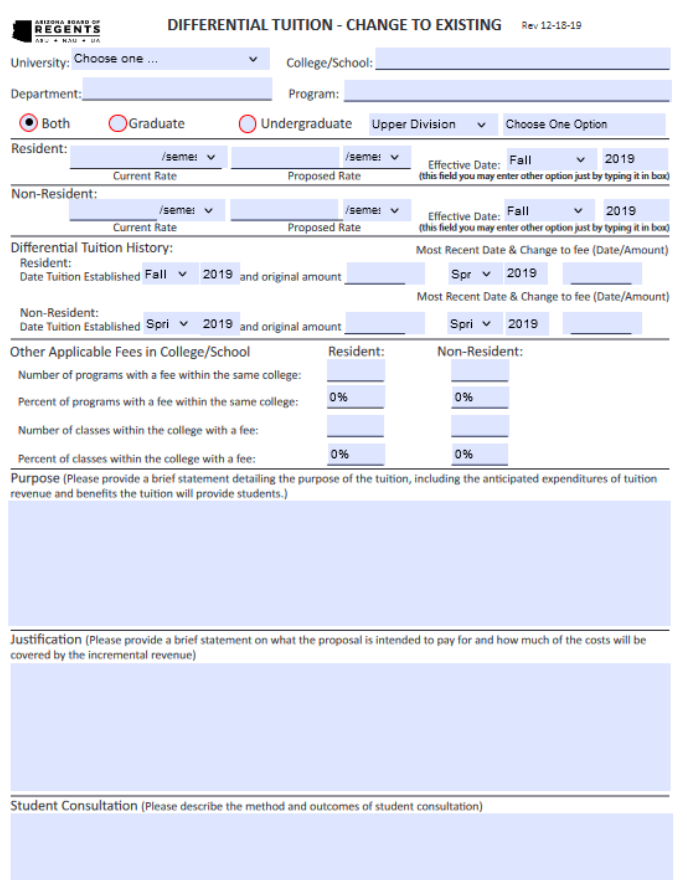

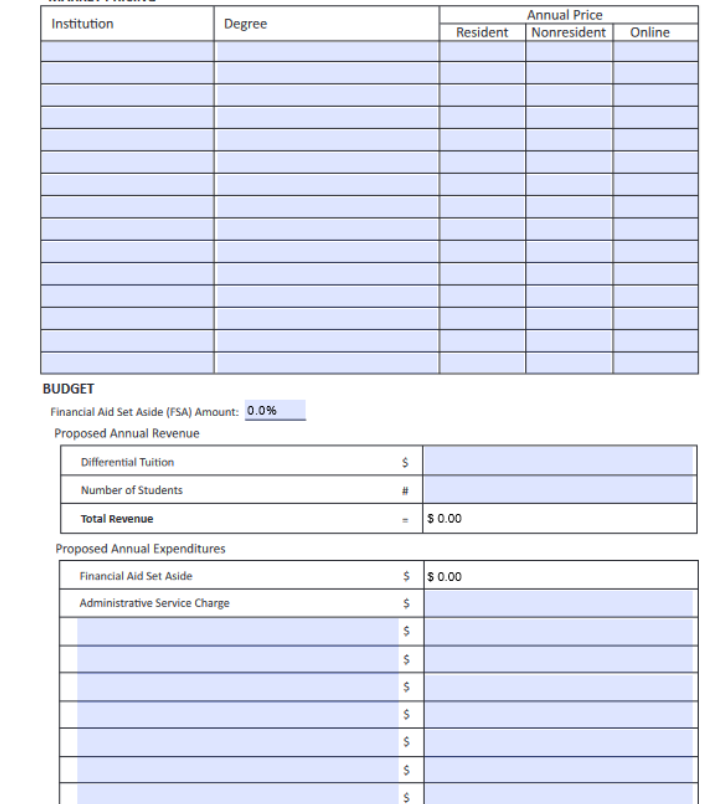

 $= 50.00$ 

**MARKET PRICING** 

**Total Program Costs** 

#### **ABOR Form for NEW Program Fee**

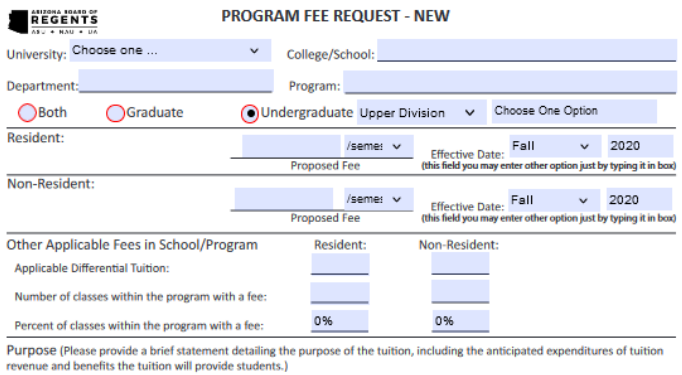

Justification (Please provide a brief statement on what the proposal is intended to pay for and how much of the costs will be covered by the incremental revenue)

**MARKET PRICING** Annual Price<br>Resident | Nonresident | Online Institution Degree **BUDGET** Financial Aid Set Aside (FSA) Amount: 0.0% Proposed Annual Revenue

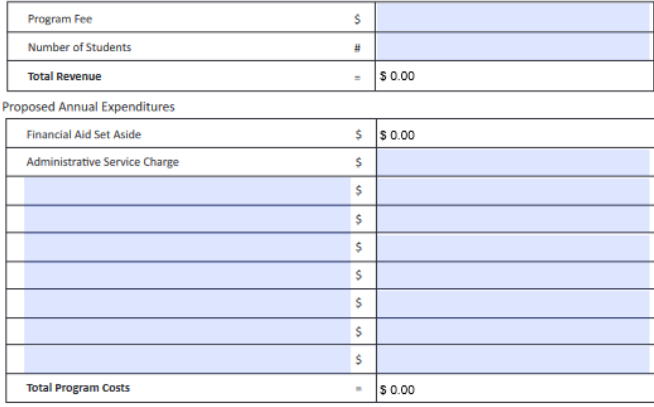

Student Consultation (Please describe the method and outcomes of student consultation)

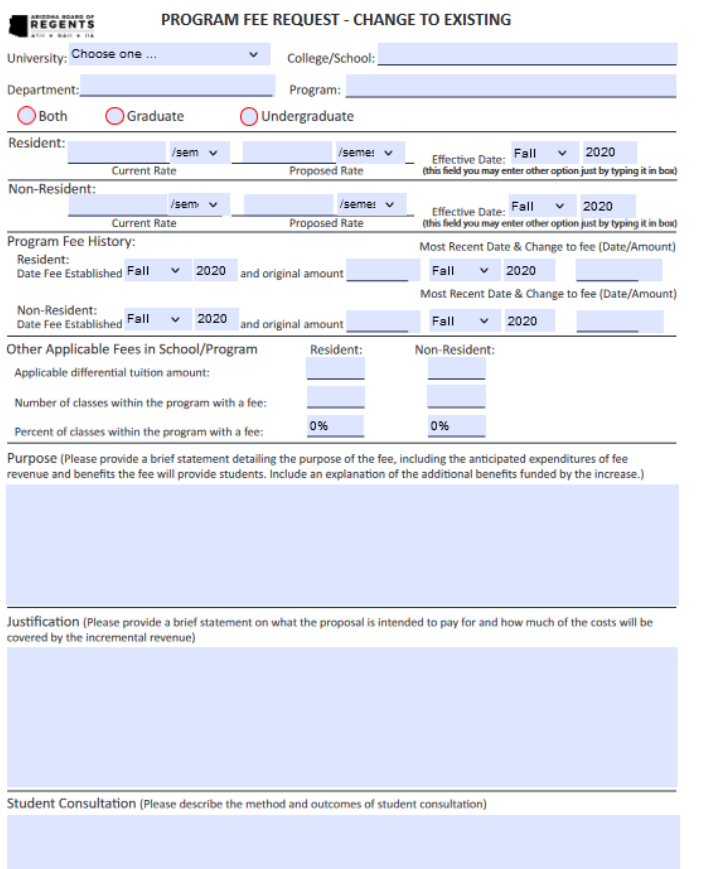

#### **MARKET PRICING**

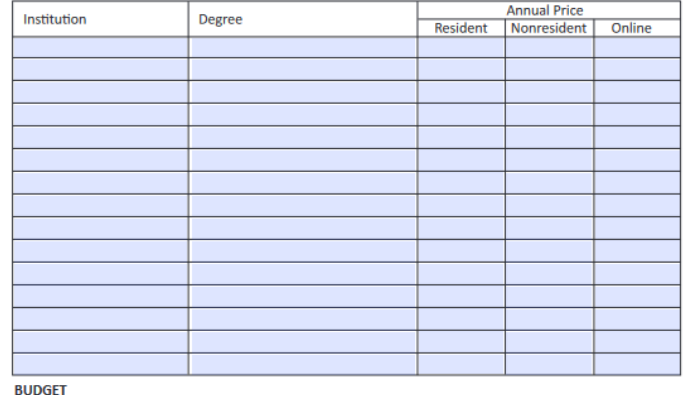

Financial Aid Set Aside (FSA) Amount: 0.0%

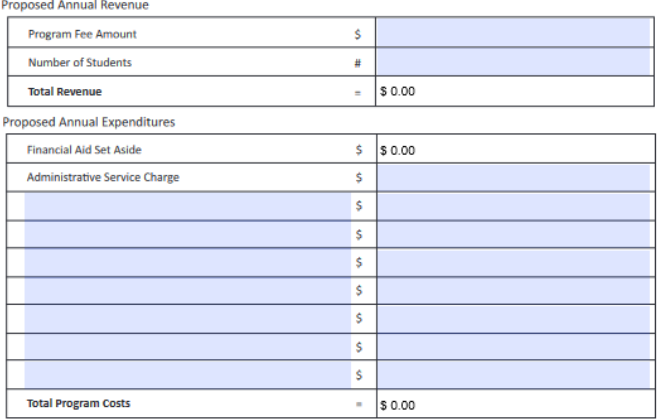

## **Appendix D – PFDT Request Process**

**UA PFDT Process Diagrams**

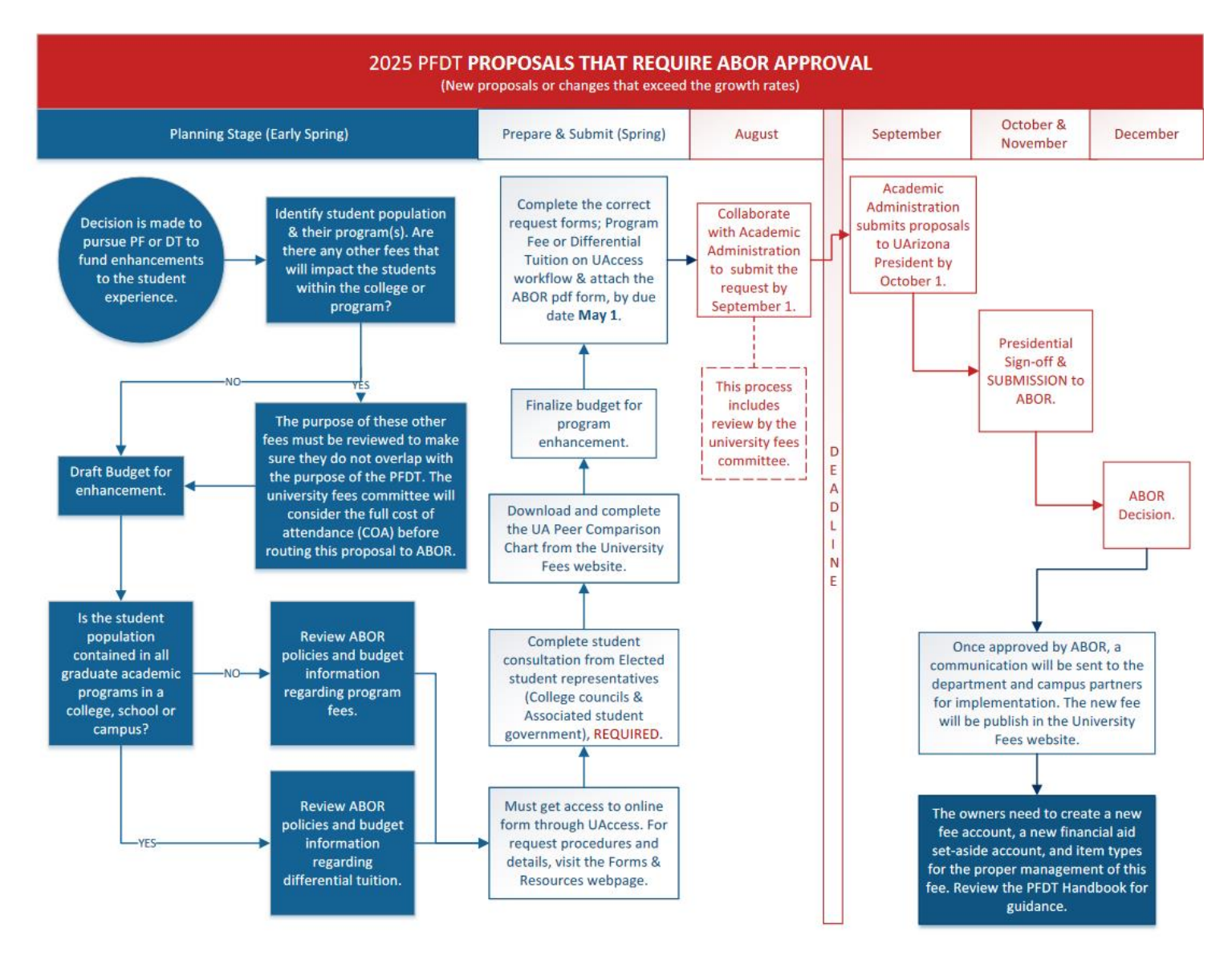

**[Click Here if you want to see a bigger version.](https://academicadmin.arizona.edu/sites/default/files/2023-10/2025%20PFDT%20Proposals%20that%20require%20ABOR%20Approval.pdf)**

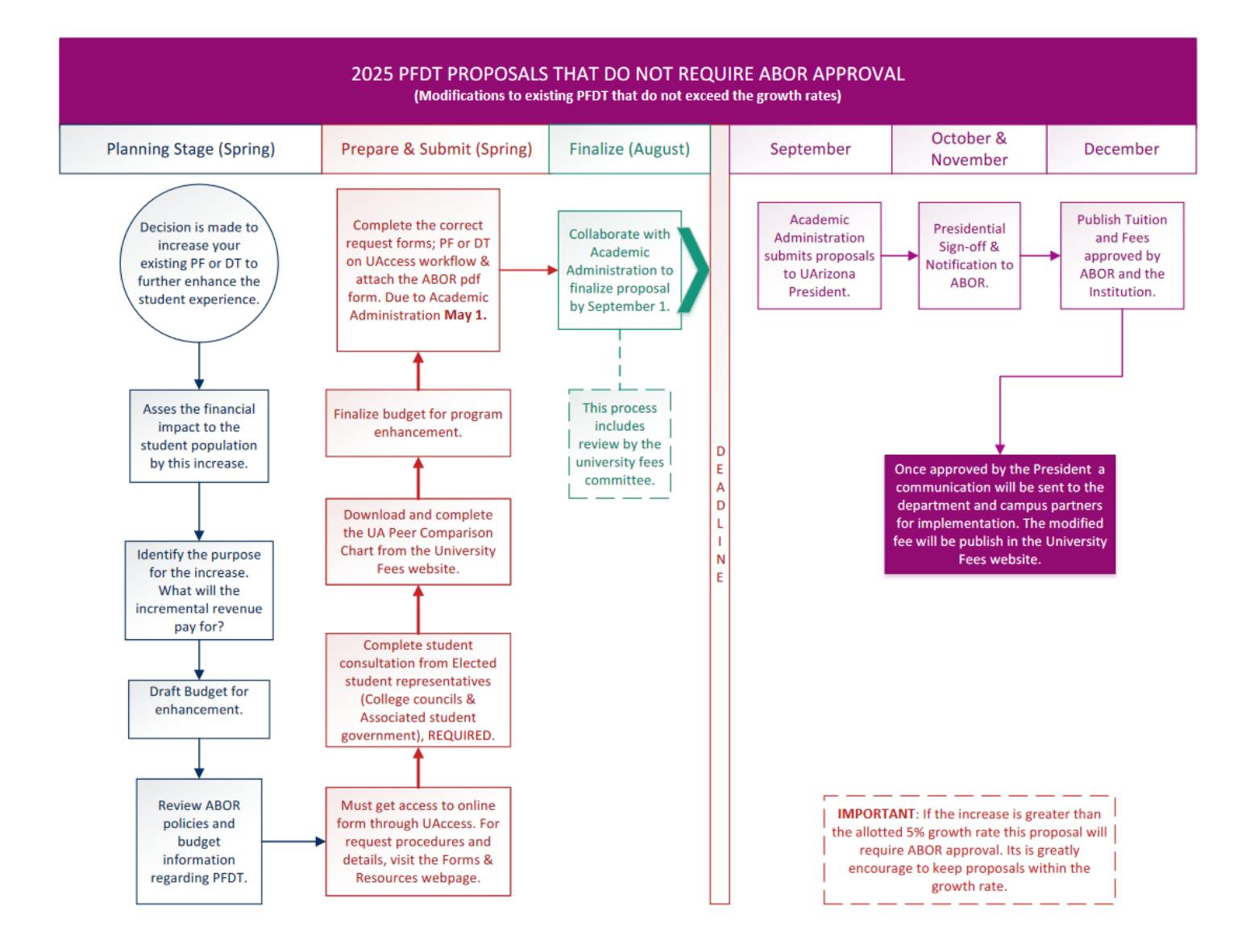

**[Click Here if you want to see a bigger version.](https://academicadmin.arizona.edu/sites/default/files/2023-10/2025%20PFDT%20Modification%20Proposal%20Process.pdf)**